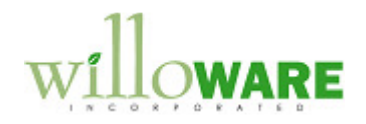

**DS0498** 

**Freight Calculation**

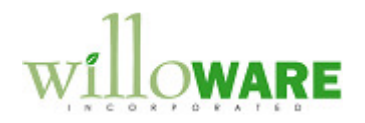

## **Table of Contents**

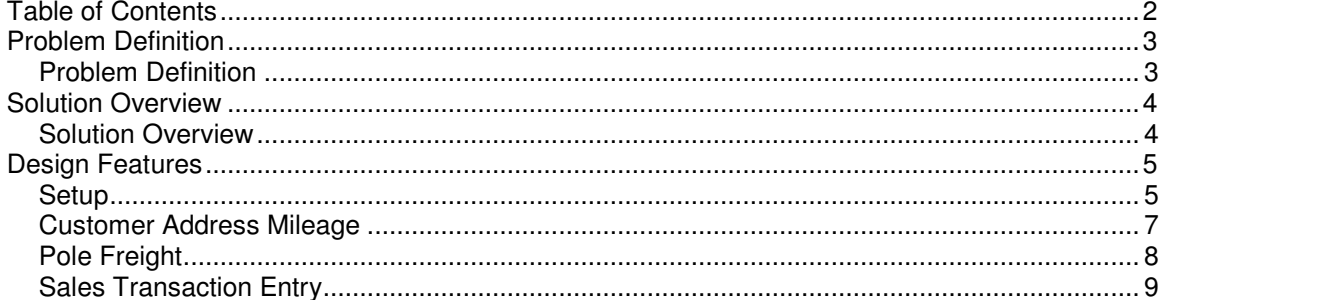

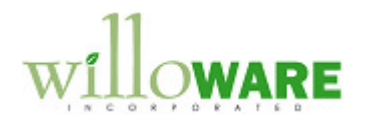

## **Problem Definition**

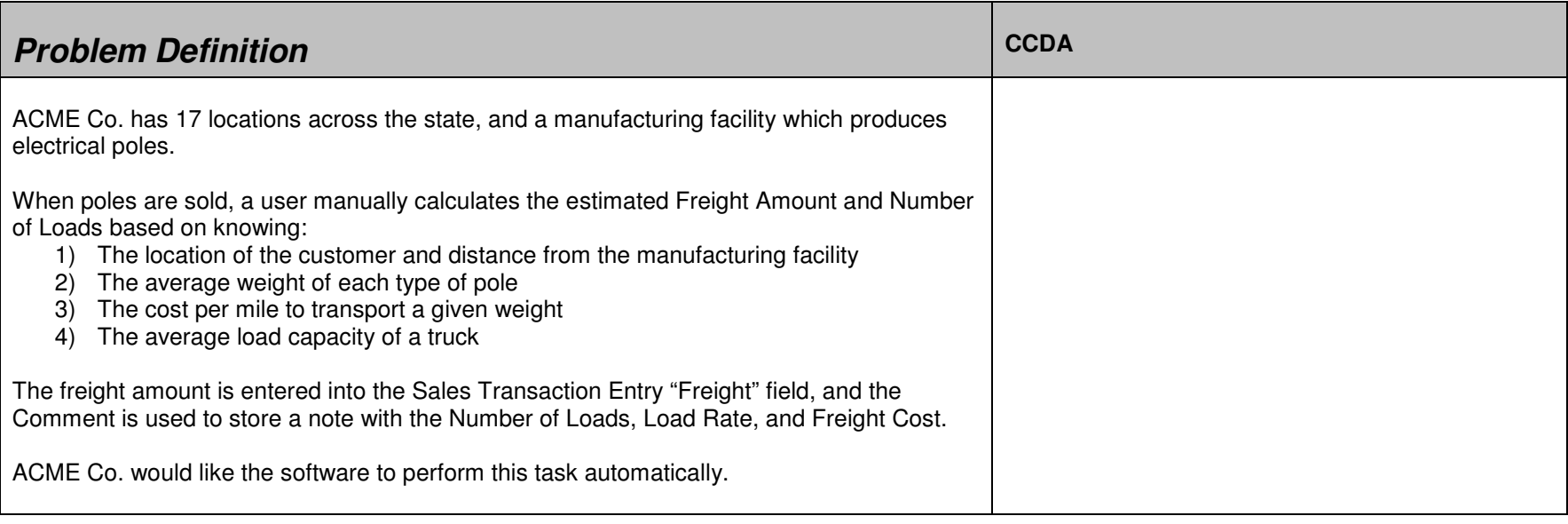

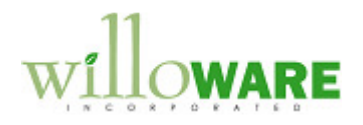

## **Solution Overview**

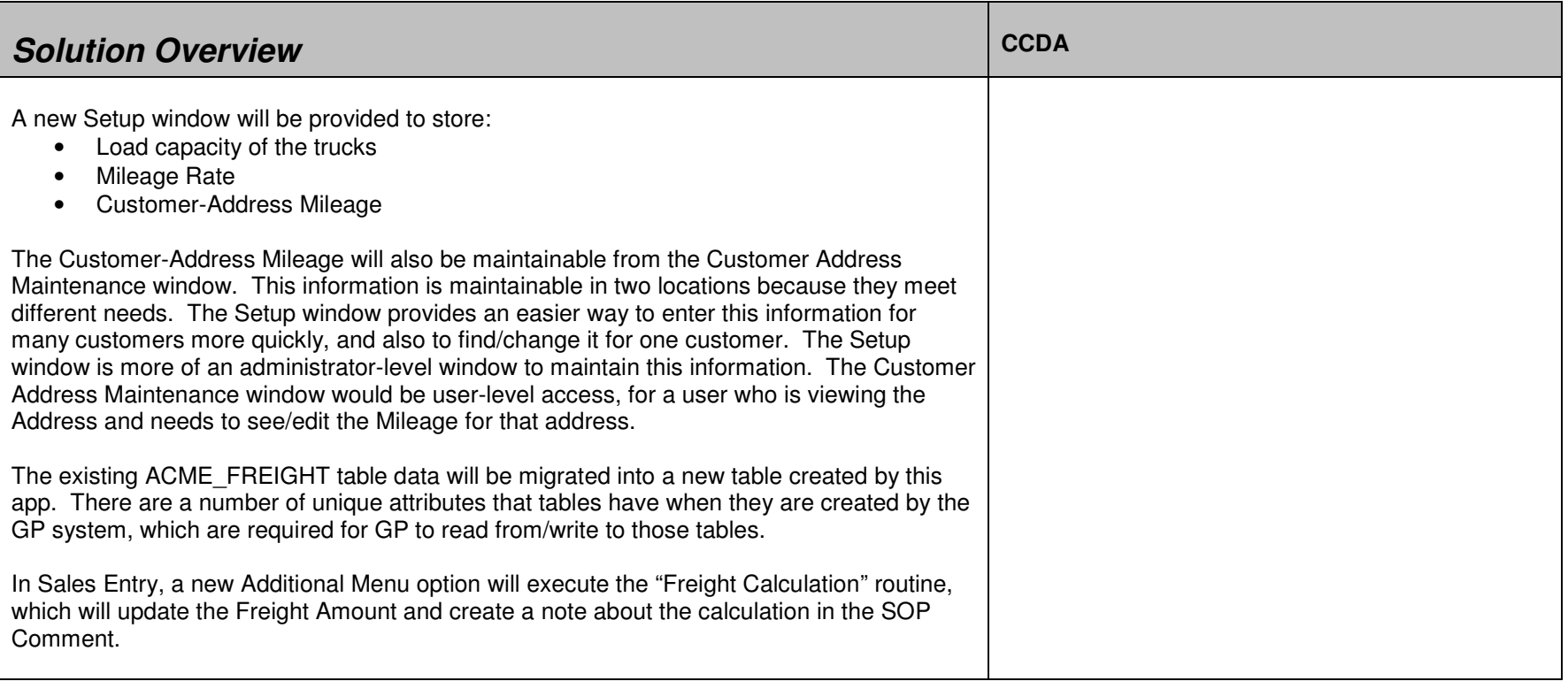

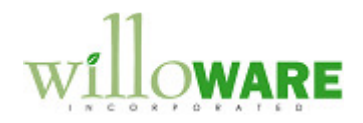

## **Design Features**

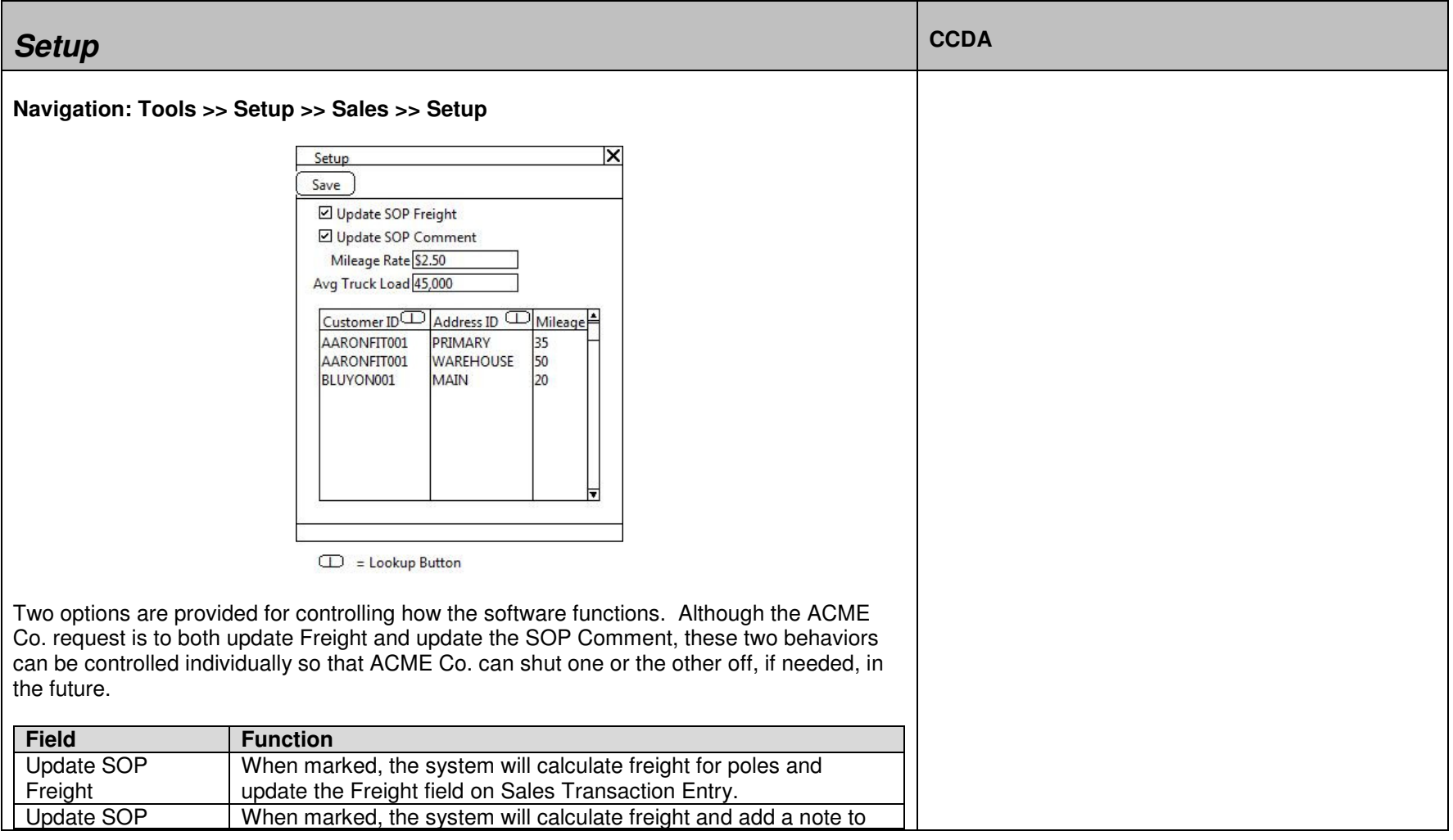

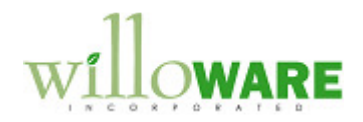

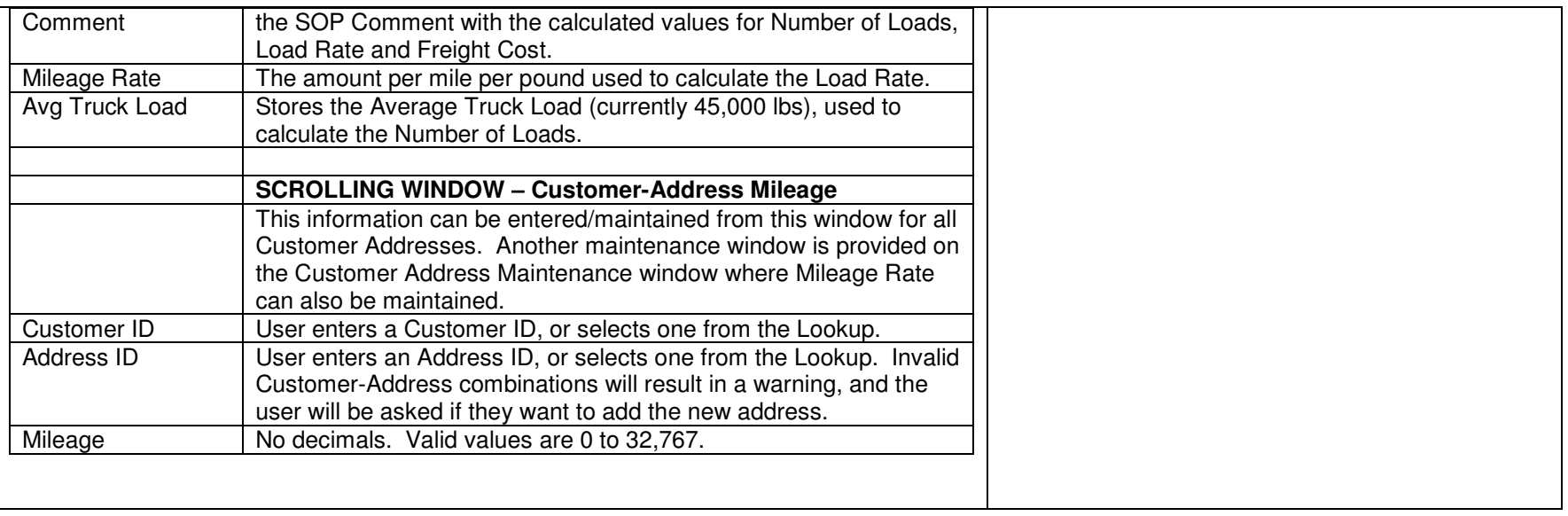

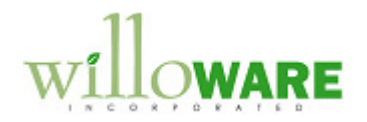

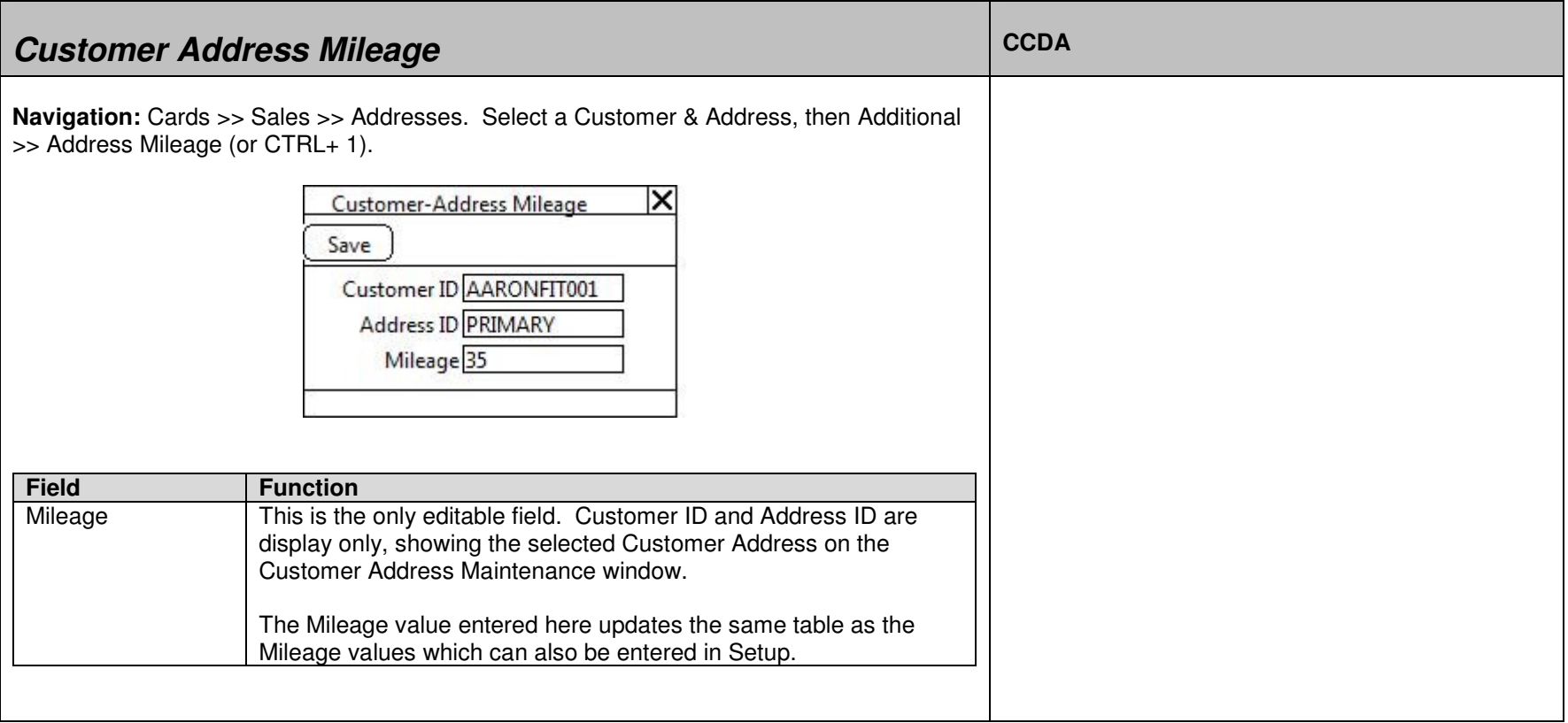

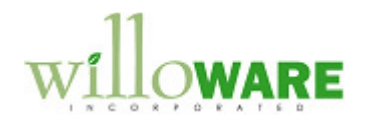

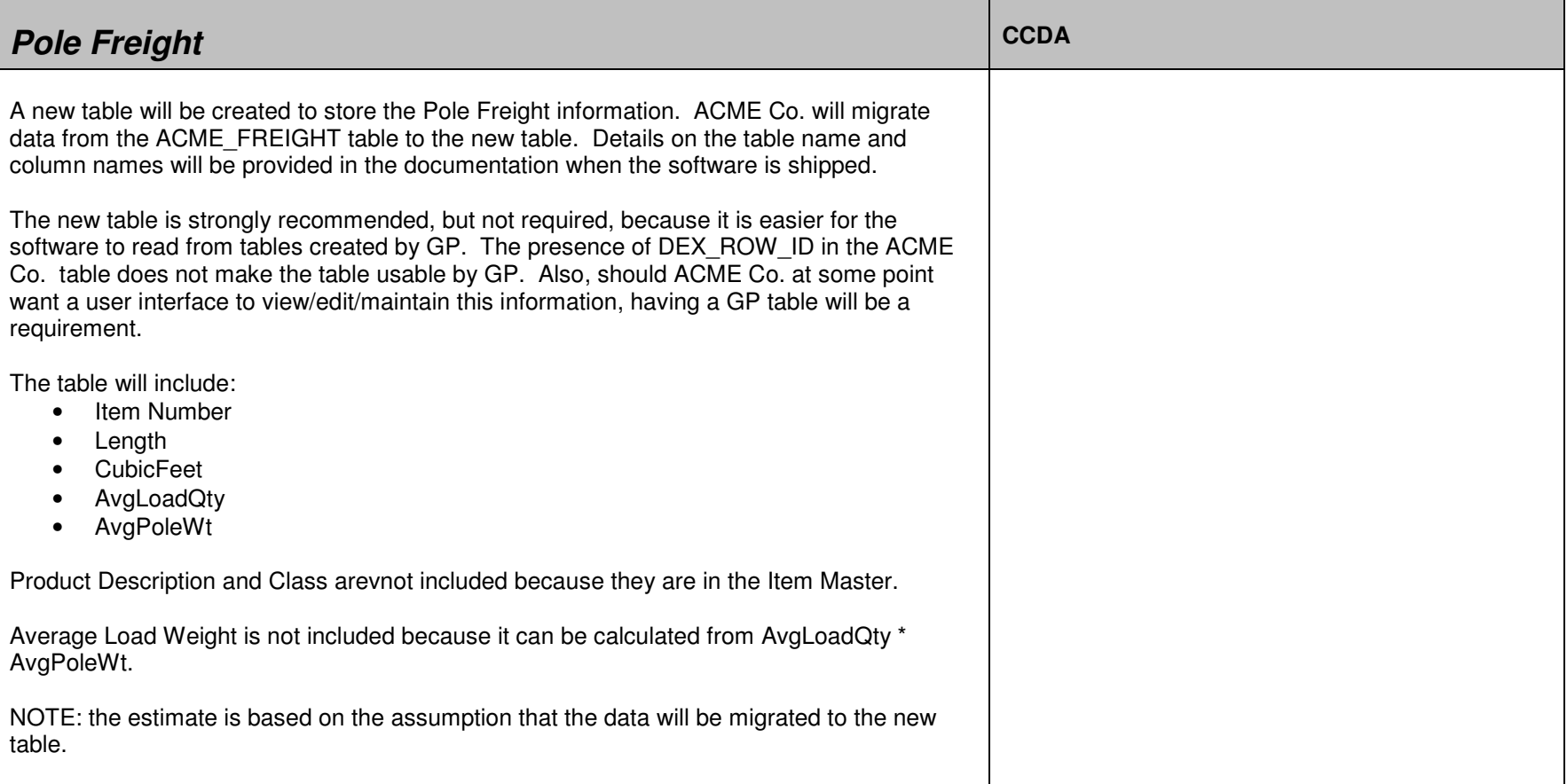

![](_page_8_Picture_0.jpeg)

![](_page_8_Picture_56.jpeg)

![](_page_9_Picture_0.jpeg)

![](_page_9_Picture_22.jpeg)